*Diode Characteristics Formulas...* 1/11

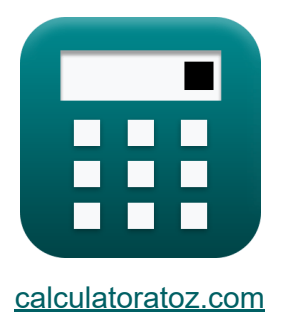

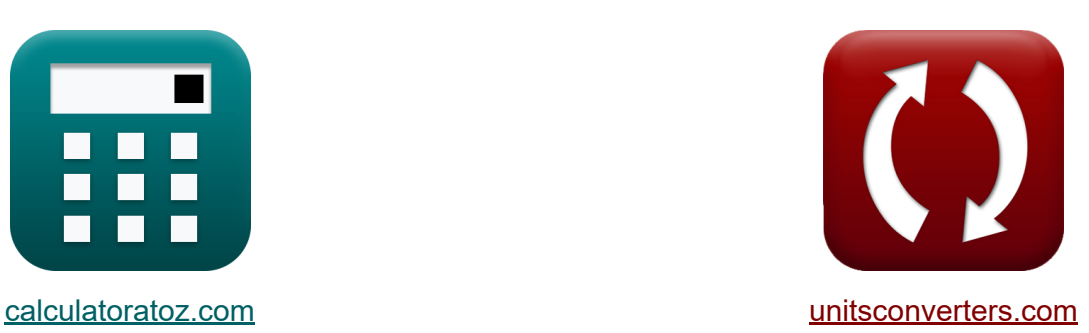

# **Características del diodo Fórmulas**

**iCalculadoras! iEjemplos! iConversiones!** 

¡Ejemplos!

Marcador **[calculatoratoz.com](https://www.calculatoratoz.com/es)**, **[unitsconverters.com](https://www.unitsconverters.com/es)**

Cobertura más amplia de calculadoras y creciente - **¡30.000+ calculadoras!** Calcular con una unidad diferente para cada variable - **¡Conversión de unidades integrada!**

La colección más amplia de medidas y unidades - **¡250+ Medidas!**

¡Siéntete libre de COMPARTIR este documento con tus amigos!

*[Por favor, deje sus comentarios aquí...](https://docs.google.com/forms/d/e/1FAIpQLSf4b4wDgl-KBPJGChMJCxFlqrHvFdmw4Z8WHDP7MoWEdk8QOw/viewform?usp=pp_url&entry.1491156970=Caracter%C3%ADsticas%20del%20diodo%20F%C3%B3rmulas)*

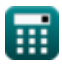

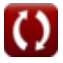

# **Lista de 16 Características del diodo Fórmulas**

| Características del diodo C               |                       |
|-------------------------------------------|-----------------------|
| 1) capacidad de respuesta C               |                       |
| $R = \frac{I_p}{P_o}$                     | Calculadora abierta C |
| $R = \frac{I_p}{P_o}$                     | Calculadora abierta C |
| 2) Capacitancia del diodo varactor C      |                       |
| $R = \frac{k}{(V_b + V_R)^n}$             | Calculadora abierta C |
| $R = \frac{1521.89 \mu F}{(V_b + V_R)^n}$ | Calculadora abierta C |
| 3) Corriente continua promedio C          | Calculadora abierta C |
| $R = \frac{I_m}{\pi}$                     | Calculadora abierta C |
| $R = \frac{I_m}{\pi}$                     | Calculadora abierta C |
| $R = \frac{I_m}{\pi}$                     | Calculadora abierta C |

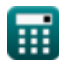

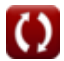

*Diode Characteristics Formulas...* 3/11

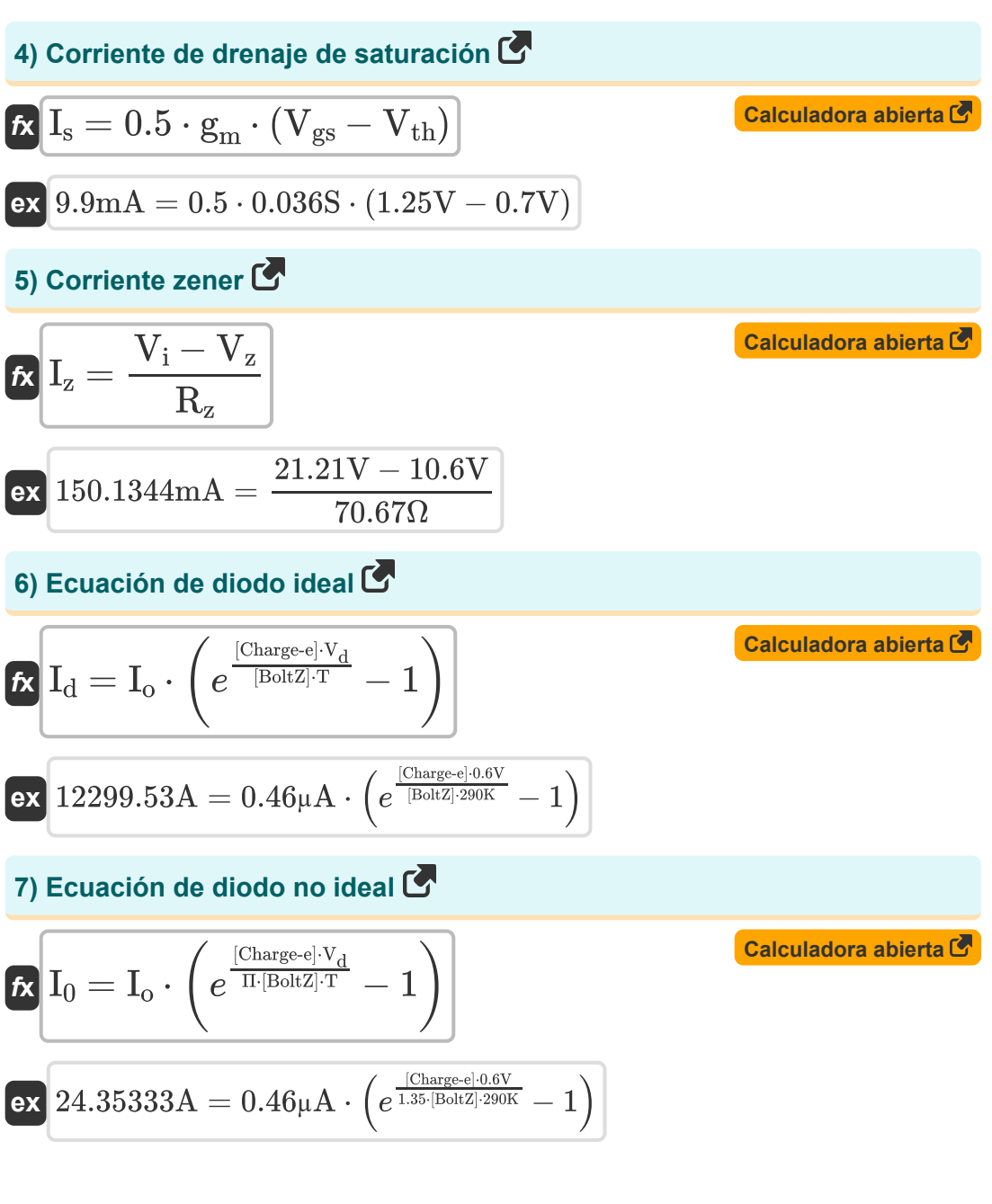

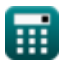

*Diode Characteristics Formulas...* 4/11

## **8) Ecuación de diodo para germanio a temperatura ambiente**

$$
I_{\text{ger}} = I_{o} \cdot \left(e^{\frac{V_{d}}{0.026}} - 1\right)
$$
\n
$$
I_{\text{ger}} = I_{o} \cdot \left(e^{\frac{V_{d}}{0.026}} - 1\right)
$$
\n
$$
I_{\text{ex}} = 0.46\mu A \cdot \left(e^{\frac{0.0\sqrt{3}}{0.026}} - 1\right)
$$
\n
$$
I_{\text{ex}} = \left[ \text{Boltz} \right] \cdot \frac{T}{\left[ \text{Charge-e} \right]}
$$
\n
$$
I_{\text{ex}} = \left[ \text{Boltz} \right] \cdot \frac{290 \text{K}}{\left[ \text{Charge-e} \right]}
$$
\n
$$
I_{\text{ex}} = \frac{f_{c}}{f_{o}}
$$
\n
$$
I_{\text{ex}} = \frac{f_{c}}{f_{o}}
$$
\n
$$
I_{\text{ex}} = \frac{1}{2.8 \text{Hz}}
$$
\n
$$
I_{\text{ex}} = \frac{1}{2 \cdot \pi \cdot \sqrt{L_{s} \cdot C_{j}}}
$$
\n
$$
I_{\text{ex}} = \frac{1}{2 \cdot \pi \cdot \sqrt{3.2 \text{H} \cdot 1522 \mu F}}
$$
\n
$$
I_{\text{ex}} = \frac{1}{2.8 \text{Hz}}
$$
\n
$$
I_{\text{ex}} = \frac{1}{2.8 \text{Hz}}
$$
\n
$$
I_{\text{ex}} = \frac{1}{2.8 \text{Hz}}
$$
\n
$$
I_{\text{ex}} = \frac{1}{2.8 \text{Hz}}
$$
\n
$$
I_{\text{ex}} = \frac{1}{2.8 \text{Hz}}
$$
\n
$$
I_{\text{ex}} = \frac{1}{2.8 \text{Hz}}
$$
\n
$$
I_{\text{ex}} = \frac{1}{2.8 \text{Hz}}
$$
\n
$$
I_{\text{ex}} = \frac{1}{2 \cdot \pi \cdot \sqrt{3.2 \text{Hz} \cdot 1522 \mu F}}
$$
\n
$$
I_{\text{ex}} = \frac{1}{2.8 \text{Hz}}
$$
\n
$$
I_{\text{ex}} = \frac{1}{2 \cdot \pi \cdot \sqrt{3.2 \text{Hz} \
$$

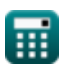

$$
\boxed{\textbf{O}}
$$

**Diode Characteristics Formulas...** 5/11

囲

#### **12) Frecuencia de corte del diodo varactor**

$$
f_{c} = \frac{1}{2 \cdot \pi \cdot R_{se} \cdot C_{j}}
$$
\n
$$
f_{c} = \frac{1}{2 \cdot \pi \cdot R_{se} \cdot C_{j}}
$$
\n
$$
f_{c} = \frac{1}{2 \cdot \pi \cdot 34\Omega \cdot 1522\mu F}
$$
\n
$$
f_{c}
$$
\n
$$
f_{c}
$$
\n
$$
f_{c}
$$
\n
$$
f_{c}
$$
\n
$$
f_{c}
$$
\n
$$
f_{c}
$$
\n
$$
f_{c}
$$
\n
$$
f_{c}
$$
\n
$$
f_{c}
$$
\n
$$
f_{c}
$$
\n
$$
f_{c}
$$
\n
$$
f_{c}
$$
\n
$$
f_{c}
$$
\n
$$
f_{c}
$$
\n
$$
f_{c}
$$
\n
$$
f_{c}
$$
\n
$$
f_{c}
$$
\n
$$
f_{c}
$$
\n
$$
f_{c}
$$
\n
$$
f_{c}
$$
\n
$$
f_{c}
$$
\n
$$
f_{c}
$$
\n
$$
f_{c}
$$
\n
$$
f_{c}
$$
\n
$$
f_{c}
$$
\n
$$
f_{c}
$$
\n
$$
f_{c}
$$
\n
$$
f_{c}
$$
\n
$$
f_{c}
$$
\n
$$
f_{c}
$$
\n
$$
f_{c}
$$
\n
$$
f_{c}
$$
\n
$$
f_{c}
$$
\n
$$
f_{c}
$$
\n
$$
f_{c}
$$
\n
$$
f_{c}
$$
\n
$$
f_{c}
$$
\n
$$
f_{c}
$$
\n
$$
f_{c}
$$
\n
$$
f_{c}
$$
\n
$$
f_{c}
$$
\n
$$
f_{c}
$$
\n
$$
f_{c}
$$
\n
$$
f_{c}
$$
\n
$$
f_{c}
$$
\n
$$
f_{c}
$$
\n
$$
f_{c}
$$
\n
$$
f_{c}
$$
\n
$$
f_{c}
$$
\n
$$
f_{c}
$$
\n<

$$
\overline{\textbf{O}}
$$

**Diode Characteristics Formulas...** 6/11

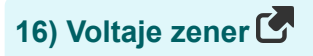

$$
\overline{\kappa} \overline{V_z} = R_z \cdot I_z
$$

**[Calculadora abierta](https://www.calculatoratoz.com/es/zener-voltage-calculator/Calc-1223)** 

$$
\boxed{\textbf{ex}}\ \boxed{10.6005\text{V}=70.67\Omega\cdot150\text{mA}}
$$

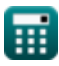

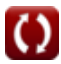

# **Variables utilizadas**

- **C<sup>j</sup>** Capacitancia del diodo varactor *(Microfaradio)*
- **E<sup>g</sup>** Brecha de energía *(Electron-Voltio)*
- **f<sup>c</sup>** Frecuencia de corte *(hercios)*
- **fo** Frecuencia de operación *(hercios)*
- **g<sup>m</sup>** Parámetro de transconductancia *(Siemens)*
- **I<sup>0</sup>** Corriente de diodo no ideal *(Amperio)*
- **Iav** Corriente continua *(Miliamperio)*
- **I<sup>d</sup>** Corriente de diodo *(Amperio)*
- **Iger** Corriente de diodo de germanio *(Amperio)*
- **I<sup>m</sup>** Corriente pico *(Miliamperio)*
- **I<sup>o</sup>** Corriente de saturación inversa *(Microamperio)*
- **Ip** Foto actual *(Miliamperio)*
- **I<sup>s</sup>** Corriente de saturación de diodo *(Miliamperio)*
- **I<sup>z</sup>** Corriente zener *(Miliamperio)*
- **k** Constante material
- **L<sup>s</sup>** Inductancia del diodo varactor *(Henry)*
- **n** constante de dopaje
- **P<sup>o</sup>** Potencia óptica incidente *(Vatio)*
- **q** Factor de calidad
- **R** capacidad de respuesta
- **Rse** Resistencia de campo en serie *(Ohm)* $\bullet$

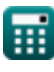

*Diode Characteristics Formulas...* 8/11

- **R<sup>z</sup>** Resistencia zener *(Ohm)*
- **s<sup>o</sup>** Frecuencia de resonancia propia *(hercios)*
- **T** Temperatura *(Kelvin)*
- **Troom** Temperatura ambiente *(Kelvin)*
- **V<sup>b</sup>** Potencial de barrera *(Voltio)*
- **V<sup>d</sup>** Voltaje de diodo *(Voltio)*
- **Vgs** Voltaje de fuente de puerta *(Voltio)*
- **V<sup>i</sup>** Voltaje de entrada *(Voltio)*
- **V<sup>R</sup>** tensión inversa *(Voltio)*
- **V<sup>t</sup>** Voltaje Térmico *(Voltio)*
- **Vtemp** Voltio-equivalente de temperatura *(Voltio)*
- **Vth** Voltaje de umbral *(Voltio)*
- **V<sup>z</sup>** Voltaje zener *(Voltio)*
- **λmax** Luz de onda máxima *(Metro)*
- **Π** Factor de idealidad

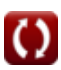

# **Constantes, funciones, medidas utilizadas**

- Constante: **pi**, 3.14159265358979323846264338327950288 *Archimedes' constant*
- Constante: **[BoltZ]**, 1.38064852E-23 Joule/Kelvin *Boltzmann constant*
- Constante: **[Charge-e]**, 1.60217662E-19 Coulomb *Charge of electron*
- Constante: **e**, 2.71828182845904523536028747135266249 *Napier's constant*
- Función: **sqrt**, sqrt(Number) *Square root function*
- Medición: **Longitud** in Metro (m) *Longitud Conversión de unidades*
- Medición: **Corriente eléctrica** in Miliamperio (mA), Amperio (A), Microamperio (µA)

*Corriente eléctrica Conversión de unidades*

- Medición: **La temperatura** in Kelvin (K) *La temperatura Conversión de unidades*
- Medición: **Energía** in Electron-Voltio (eV) *Energía Conversión de unidades*
- Medición: **Energía** in Vatio (W) *Energía Conversión de unidades*
- Medición: **Frecuencia** in hercios (Hz) *Frecuencia Conversión de unidades*
- Medición: **Capacidad** in Microfaradio (μF) *Capacidad Conversión de unidades*

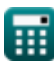

*Diode Characteristics Formulas...* 10/11

- Medición: **Resistencia electrica** in Ohm (Ω) *Resistencia electrica Conversión de unidades*
- Medición: **Conductancia eléctrica** in Siemens (S) *Conductancia eléctrica Conversión de unidades*
- Medición: **Inductancia** in Henry (H) *Inductancia Conversión de unidades*
- Medición: **Potencial eléctrico** in Voltio (V) *Potencial eléctrico Conversión de unidades*

## **Consulte otras listas de fórmulas**

- **Características del portador de Características de los carga Fórmulas**
- **Características del diodo Fórmulas**
- **Parámetros electrostáticos Fórmulas**
- **semiconductores Fórmulas**
- **Parámetros de funcionamiento del transistor Fórmulas**

¡Siéntete libre de COMPARTIR este documento con tus amigos!

#### **PDF Disponible en**

[English](https://www.calculatoratoz.com/PDF/Nodes/9635/Diode-characteristics-Formulas_en.PDF) [Spanish](https://www.calculatoratoz.com/PDF/Nodes/9635/Diode-characteristics-Formulas_es.PDF) [French](https://www.calculatoratoz.com/PDF/Nodes/9635/Diode-characteristics-Formulas_fr.PDF) [German](https://www.calculatoratoz.com/PDF/Nodes/9635/Diode-characteristics-Formulas_de.PDF) [Russian](https://www.calculatoratoz.com/PDF/Nodes/9635/Diode-characteristics-Formulas_ru.PDF) [Italian](https://www.calculatoratoz.com/PDF/Nodes/9635/Diode-characteristics-Formulas_it.PDF) [Portuguese](https://www.calculatoratoz.com/PDF/Nodes/9635/Diode-characteristics-Formulas_pt.PDF) [Polish](https://www.calculatoratoz.com/PDF/Nodes/9635/Diode-characteristics-Formulas_pl.PDF) [Dutch](https://www.calculatoratoz.com/PDF/Nodes/9635/Diode-characteristics-Formulas_nl.PDF)

*8/21/2023 | 10:05:54 AM UTC [Por favor, deje sus comentarios aquí...](https://docs.google.com/forms/d/e/1FAIpQLSf4b4wDgl-KBPJGChMJCxFlqrHvFdmw4Z8WHDP7MoWEdk8QOw/viewform?usp=pp_url&entry.1491156970=Caracter%C3%ADsticas%20del%20diodo%20F%C3%B3rmulas)*

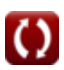